## 微電腦型可程式調整規書控制器 HM系列

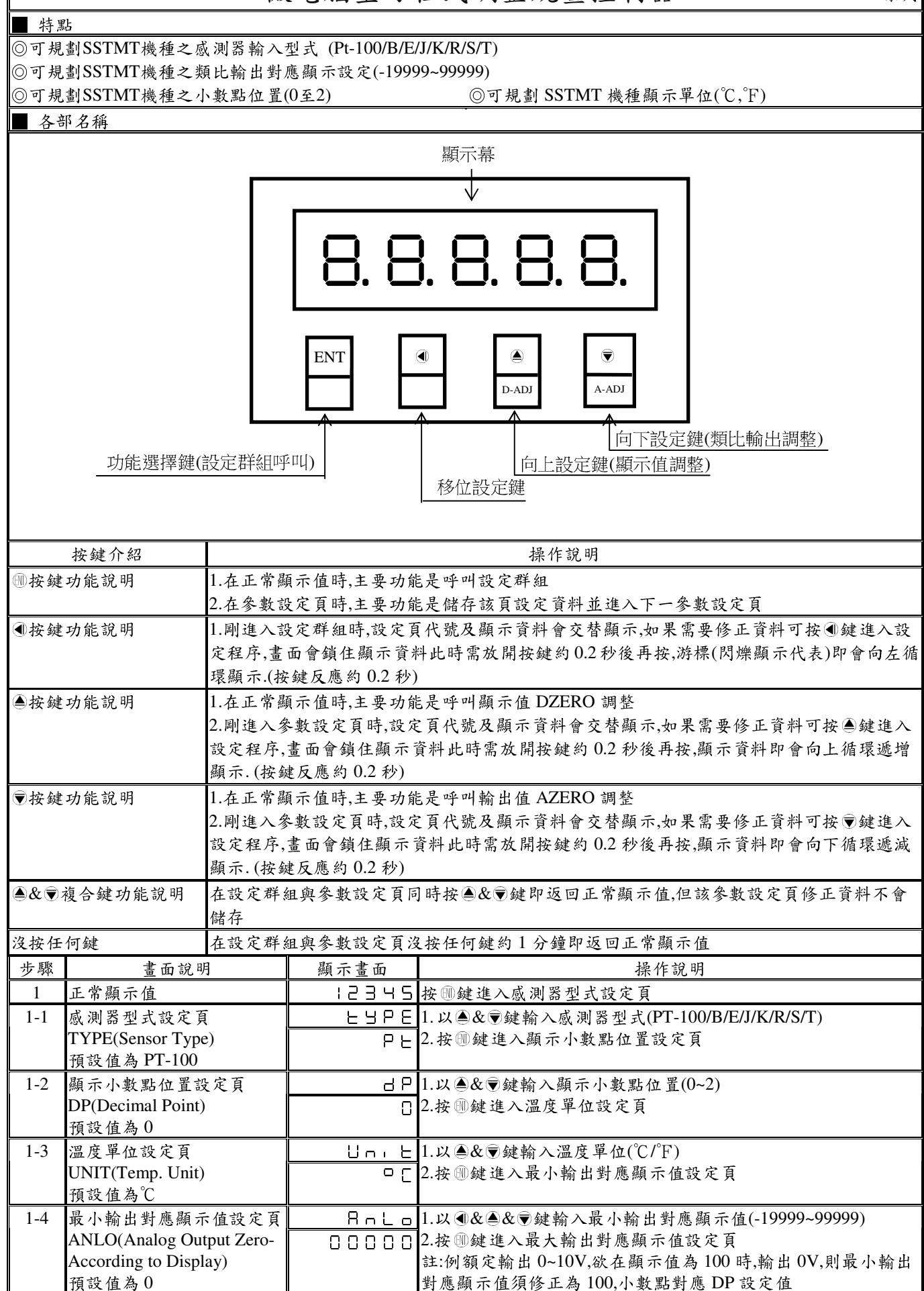

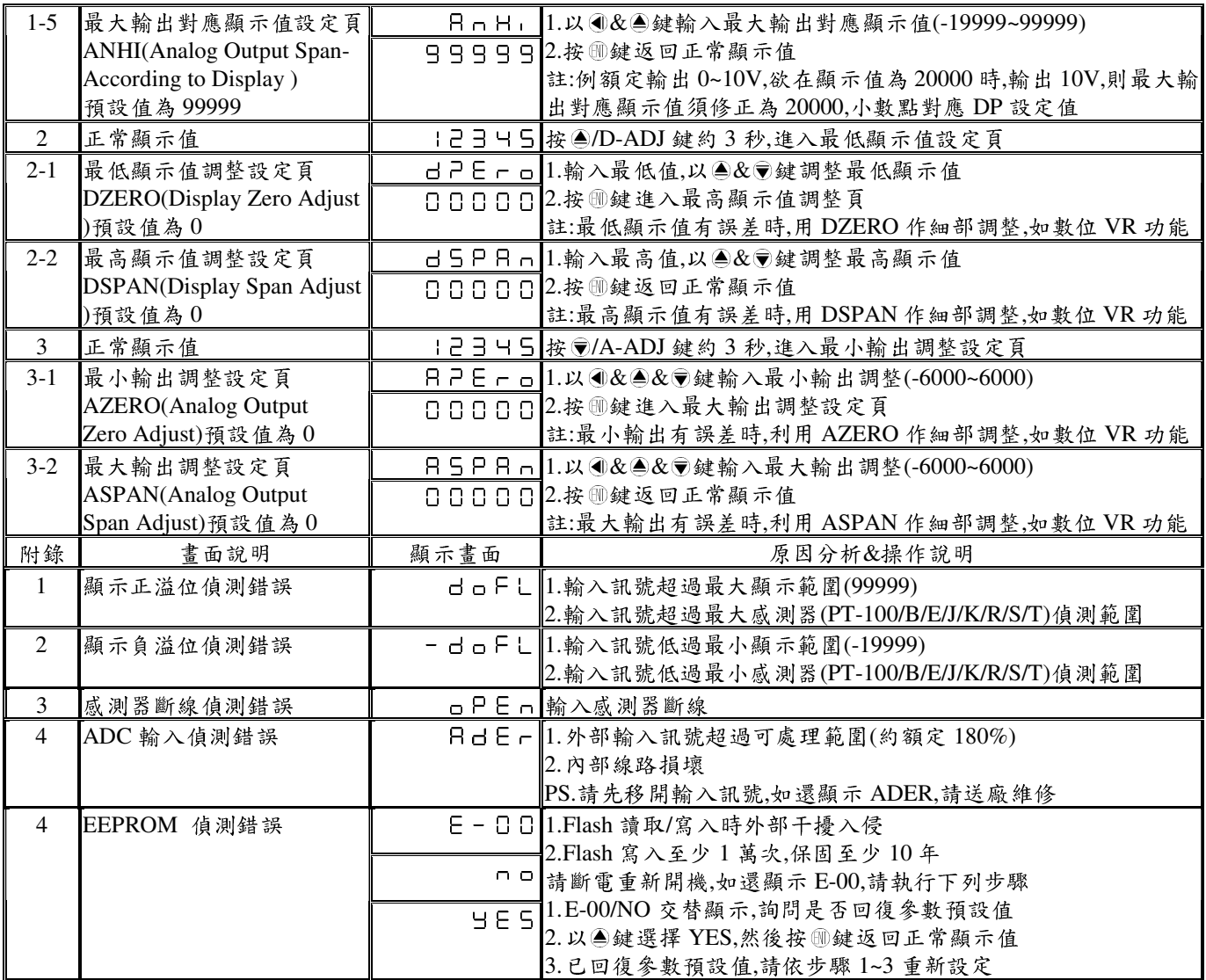